# <span id="page-0-0"></span>**Module 3 - Analyse statistique avec R - Séance 6 DUBii 2019**

Leslie REGAD

2019-02-27

**[Arbres de décision](#page-10-0)**

**Random forest [\(Forêts aléatoires\)](#page-22-0)**

# <span id="page-2-0"></span>**[Présentation générale des méthodes de](#page-2-0) [classification](#page-2-0)**

### **Méthodes multivariées**

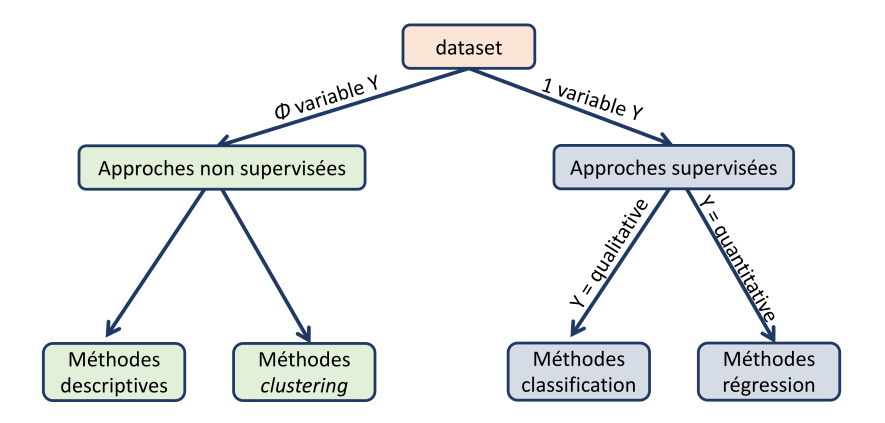

**Figure 1:**

## **Prédire la variété des iris en fonction de leur description**

 $\blacktriangleright$  Travaille avec les données d'iris

**str**(iris)

- 'data.frame': 150 obs. of 5 variables: \$ Sepal.Length: num 5.1 4.9 4.7 4.6 5 5.4 4.6 5 4.4 4.9 \$ Sepal.Width : num 3.5 3 3.2 3.1 3.6 3.9 3.4 3.4 2.9 3.1 \$ Petal.Length: num 1.4 1.4 1.3 1.5 1.4 1.7 1.4 1.5 1.4 \$ Petal.Width : num 0.2 0.2 0.2 0.2 0.2 0.4 0.3 0.2 0.2 0 \$ Species : Factor w/ 3 levels "setosa", "versicolor",
	- $\blacktriangleright$  Variable à prédire  $(Y)$  : Species
	- $\blacktriangleright$  Variables descriptives  $(X_i)$ : Sepal.Length, Sepal.Width, Petal.Length et 'Petal.Width

#### **Construction du modèle de prédiction**

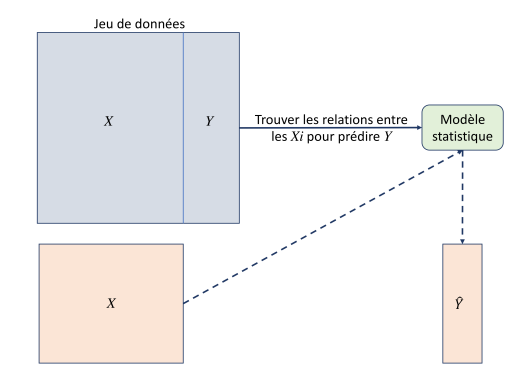

**Figure 2:**

## **Propriétés d'un bon modèle de prédiction**

- $\blacktriangleright$  Bonnes performances
- ▶ Reproductible sur de nouvelles données
- $\blacktriangleright$  Simple
- $\blacktriangleright$  Facile à interpréter

### **Protocole général**

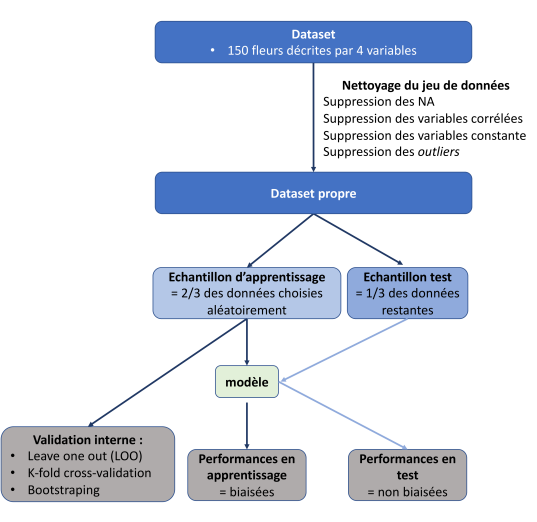

**Figure 3:**

## **Calcul des performances d'un modèle**

 $\blacktriangleright$  prédiction de deux classes :

**Im** [performances d'un modèle] [\(https://en.wikipedia.org/wiki/Sensitivity\\_and\\_specificity\)](https://en.wikipedia.org/wiki/Sensitivity_and_specificity)

 $\triangleright$  prédiction de plus de deux classes :

 $\blacktriangleright$  accuracy

## **Méthodes**

- ▶ Arbres de décision : CART (Classification and Regression Trees)
- $\blacktriangleright$  Forêts aléatoires
- ▶ Support Vector Machines (SVM)
- $\blacktriangleright$  Réseaux de neurones

# <span id="page-10-0"></span>**[Arbres de décision](#page-10-0)**

## **Qu'est qu'un arbre de décision Classification par une série de tests**

- $\triangleright$  Diviser récursivement les individus à l'aide de tests définis à partir des variables jusqu'à ce qu'on obtienne des sous-ensembles d'individus n'appartenant qu'à une seule classe
- I partitionnement de l'espace des données en sous-régions homogènes en termes de classes

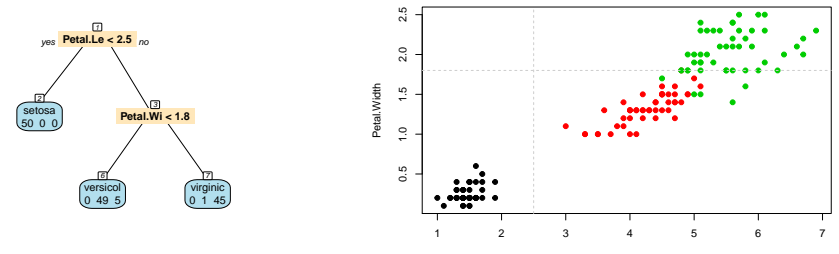

Petal.Length

### **Création des échantillons d'apprentissage et de test**

 $\blacktriangleright$  Echantillon d'apprentissage : 2/3 des individus choisis aléatoirement

```
ind.app <- sample(1:nrow(iris), size = nrow(iris)*2/3)
mat.app <- iris[ind.app,]
summary(mat.app)
```
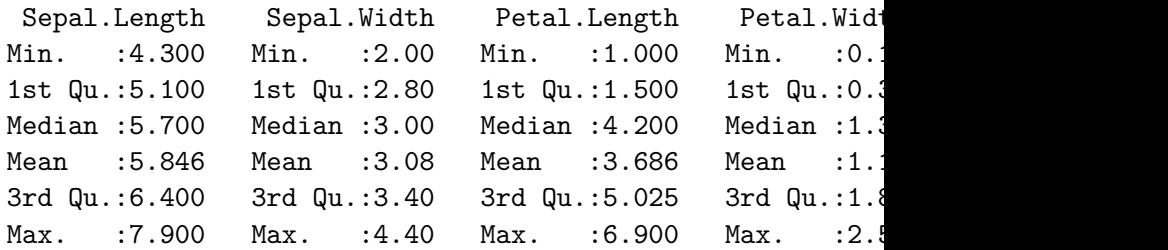

#### **Création des échantillons d'apprentissage et de test**

 $\blacktriangleright$  Echantillon test : le 1/3 des individus restant

```
mat.test <- iris[-ind.app,]
summary(mat.test)
```
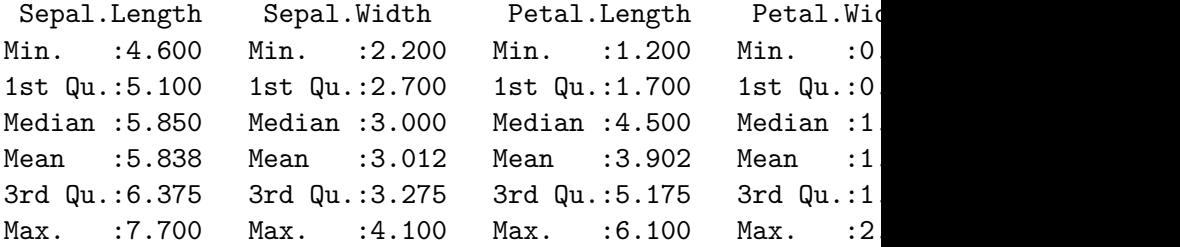

### **Validation des échantillons d'apprentissage et test**

 $\blacktriangleright$  Création d'un vecteur couleur :

• en rouge les individus appartenant au jeu d'apprentissage  $\blacktriangleright$  en vert les individus appartenant au jeu test

vcol.set <- **rep**("green", length <- **nrow**(iris)) vcol.set[ind.app] <- "red"

 $\triangleright$  calcul de l'ACP en utilisant les 4 descripteurs

pca.res <- **PCA**(iris[,**-**5], graph = FALSE)

#### **Validation des échantillons d'apprentissage et test**

**plot**(pca.res,choix="ind",col.ind=vcol.set,label="none") **legend**("topleft",**c**("training set","test set"),col=**c**(2,3),lty=1)

#### **Individuals factor map (PCA)**

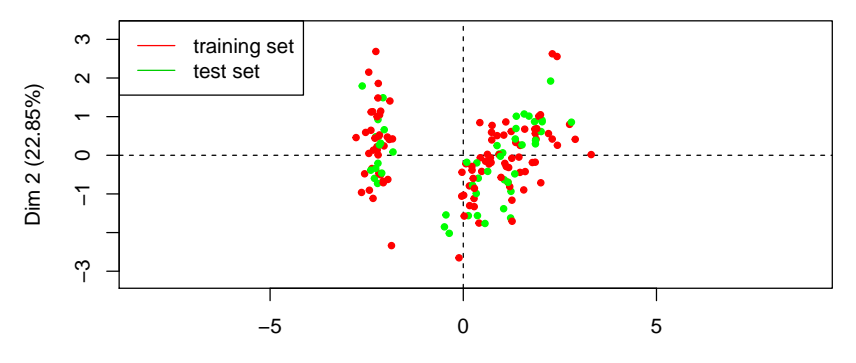

Dim 1 (72.96%)

# **Apprentissage du modèle sur l'échantillon d'apprentissage**

rpart.fit<-**rpart**(Species **~** . , data = mat.app) **prp**(rpart.fit, type=0, extra=1, nn=TRUE)

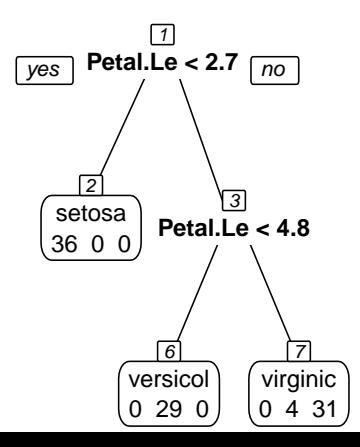

## **Evaluation du modèle sur le jeu d'apprentissage**

 $\blacktriangleright$  Table de confusion

pred.app<-**predict**(rpart.fit,newdata=mat.app,type="class") (tc <- **table**(mat.app[,"Species"],pred.app))

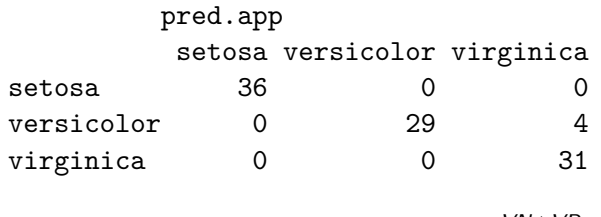

Accuracy (taux de bien prédit) =  $\frac{VN+VP}{VN+VP+FN+FP}$ 

(acc <- **sum**(**diag**(tc))**/sum**(tc))

[1] 0.96

#### **Evaluation du modèle sur le jeu test**

 $\blacktriangleright$  Table de confusion

```
pred.test<-predict(rpart.fit,newdata=mat.test,type="class")
(tc<-table(mat.test[,"Species"], pred.test))
```
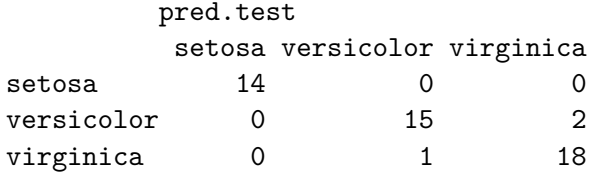

 $\blacktriangleright$  Accuracy

(acc <- **sum**(**diag**(tc))**/sum**(tc))

[1] 0.94

#### **Etude de l'importance des descripteurs**

▶ Deux descripteurs Petal.Length et Petal.Width sont nécéssaires pour prédire l'espèce.

**prp**(rpart.fit,type=0,extra=1,nn=TRUE)

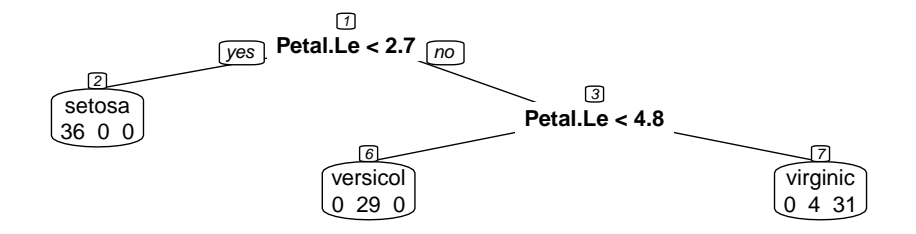

 $\rightarrow$  Sélection de variables souvent drastique

## **Différents algorithmes d'arbres de décision**

- ▶ ID3 (Inductive Decision Tree, Quinlan 1979)
	- $\triangleright$  arbres « de discrimination » (variables uniquement qualitatives)
	- $\triangleright$  critère d'hétérogénéité = entropie
- $\triangleright$  C4.5 (Quinlan 1993)
	- $\blacktriangleright$  amélioration des ID3
	- $\blacktriangleright$  gestion des valeurs manquantes
- $\triangleright$  CART (Classification And Regression Tree, Breiman et al. 1984)
	- $\blacktriangleright$  critère d'hétérogénéité = Gini

## **Avantages et inconvénients des arbres de décision**

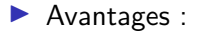

- **In Pas besoin de normaliser les données**
- $\blacktriangleright$  La variable à prédire peut être muti-classes
- **Facilité d'interprétation**
- $\blacktriangleright$  Sélection de variables

 $\blacktriangleright$  Inconvénients :

- $\blacktriangleright$  Sensibles au bruit et points abérrants
- $\blacktriangleright$  Sélection des variables drastique
- $\blacktriangleright$  Sur-apprentissage

<span id="page-22-0"></span>**[Module 3 - Analyse statistique avec R - Séance 6](#page-0-0)**

**Random forest [\(Forêts aléatoires\)](#page-22-0)**

# **Random forest [\(Forêts aléatoires\)](#page-22-0)**

## **Random forest : Principe**

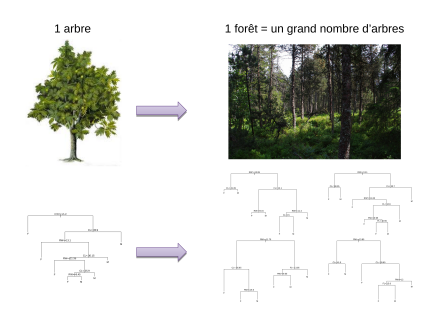

- I Apprendre un grand nombre d'arbres permettant de voter pour la classe la plus populaire
- $\triangleright$  Double randomisation sur les variables et sur les individus

### **Construction d'une forêt aléatoire**

 $\triangleright$  But : prédire l'espèce des iris ▶ Les données : échantillon d'apprentissage :

- p = nombre de variables ( $p = 4$ )
- $\blacktriangleright$  n = nombre de fleurs (n = 100)

# Construction du  $k^{\text{eme}}$  arbre - randomisation sur les **individus**

**Double randomisation sur les individus et sur les variables**

 $\triangleright$  Création d'un **échantillon bootstrap** contenant *n* individus  $=$ **tirage aléatoire avec remise** de n individus dans le jeu d'apprentissage

```
ech.B1<-sample(1:nrow(mat.app),size=nrow(mat.app),
              replace=T)
length(ech.B1) ; sort(ech.B1)[1:15]
[1] 100
 [1] 2 3 5 5 6 6 7 8 8 9 10 10 10 11 11
```
# Construction du  $k^{\text{eme}}$  arbre - randomisation sur les **individus**

- $\triangleright$  Génération de deux échantillons différents à partir de la matrice d'apprentissage :
	- $\triangleright$  échantillon de bootstrap  $\rightarrow$  Construction d'un arbre
	- **•** échantillon OOB (Out-Of-Bag) : contient les individus qui ne sont pas présents dans l'échantillon bootstrap  $\rightarrow$  Calcul de l'erreur du modèle

ech.OOB1 <- **setdiff**(1**:nrow**(mat.app), ech.B1) **head**(ech.OOB1)

#### [1] 1 4 13 14 19 20

▶ Chaque arbre de la forêt va être construit sur un jeu bootstrap différent

# Construction du  $k^{\text{eme}}$  arbre - randomisation sur les **variables**

#### **Double randomisation sur les individus et sur les variables**

 $\blacktriangleright$  Pour la construction d'un noeud de l'arbre : Sélectionne aléatoirement q variables parmi les p

```
nhr var \leftarrow 2
list.var <- colnames(iris)[-5]
var.sel <- sample(list.var, size = nbr.var)
var.sel
```
#### [1] "Petal.Width" "Sepal.Width"

# Construction du  $k^{\text{eme}}$  arbre - randomisation sur les **variables**

 $\blacktriangleright$  Le 1er noeud du  $k^{\text{ème}}$  arbre se construit avec le jeu suivant :

random.data1 <- mat.app[ech.B1, var.sel] **head**(random.data1)

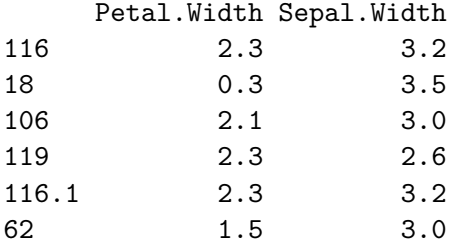

pour les noeud suivant : sélectionne à chaque fois  $q$  variables  $\blacktriangleright$  nouvel arbre : création d'un nouvel échantillon bootstrap

#### **Deux paramètres à définir**

#### **In Nombre d'arbres** dans la forêt (ntree)

**assez grand** pour que chaque observation soit prédite suffisamment de fois

**• Nombre de variables tirées aléatoirement** (mtry) :

- I permet de gérer la corrélation et la force de la forêt :
	- ▶ **Corrélation** : ressemblance entre les arbres
	- ▶ **Force** : capacité de chaque arbre à ne pas faire d'erreur
- $\triangleright$  idéal : Faible corrélation et une grande force
- **If** quand *mtry* augmente : la corrélation et la force augmente  $\rightarrow$ Trouver un juste milieu.

### **Performance du modèle**

▶ Calcul de la performance non biaisée du modèle  $\rightarrow$ : utilisation des données des échantillons OOB ▶ Calcul des performances sur l'échantillon d'apprentissage ▶ Calcul des performances sur l'échantillon test

# **Prédiction de l'espèce d'iris - Construction du modèle**

**library**(randomForest) rf.fit<-**randomForest**(Species**~**.,data=mat.app,mtree=500, mtry=2,importance=TRUE) rf.fit**\$**ntree

[1] 500

rf.fit**\$**mtry

#### $[1]$  2

## **Prédiction de l'espèce d'iris - Estimation des performances du modèle**

 $\blacktriangleright$  sur les jeux OOB

rf.fit**\$**confusion

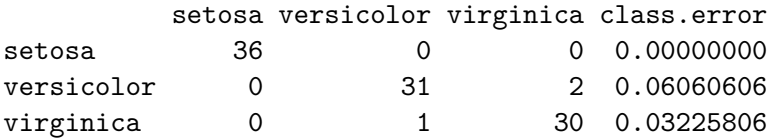

## **Prédiction de l'espèce d'iris - Estimation des performances du modèle**

**plot**(rf.fit, main="")

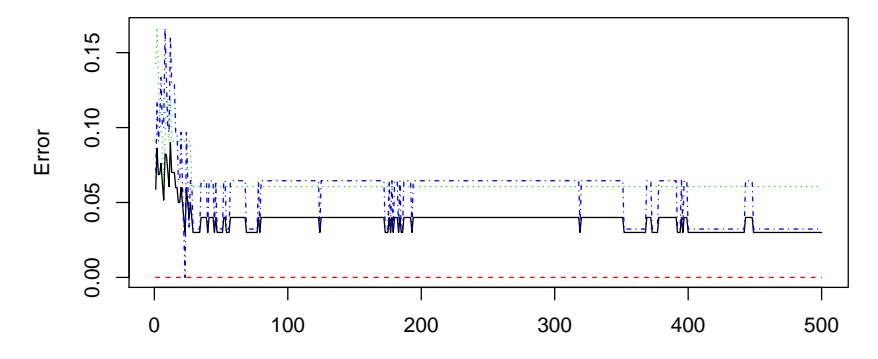

trees

### **Etude de l'importance des variables**

- $\blacktriangleright$  Random forest : aucune visualisation du modèle
- $\triangleright$  calcul de l'importance de chaque variable dans le modèle par permutations

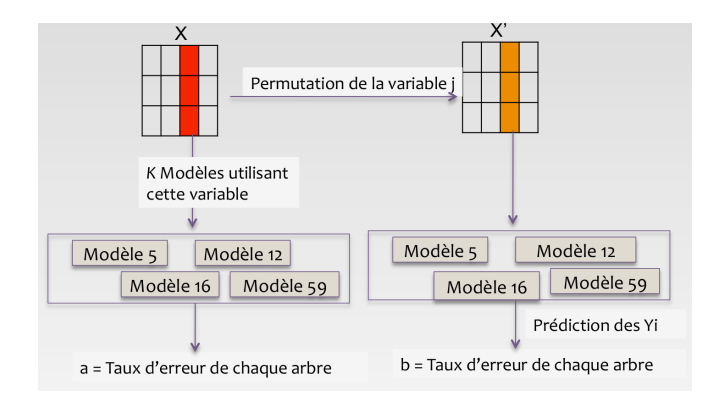

**Figure 4:**

#### **Etude de l'importance des variables**

**Importance de la variable j dans l'arbre i :**  $Imp(j, i) = b - a$ Importance globale de la variable  $j =$  moyenne des importances sur les  $k$  arbres impliquant la variable  $i$ 

$$
Imp(j) = \sum_{i=1}^{k} Imp(j, i)
$$

#### **Etude de l'importance des variables**

**varImpPlot**(rf.fit, main="", type=1)

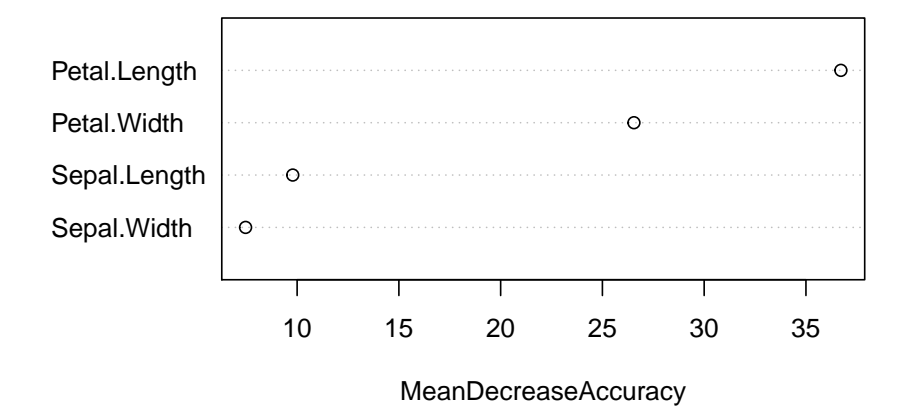

## **Avantage et inconvénients des random forests**

#### $\blacktriangleright$  Avantages :

- $\blacktriangleright$  méthodes très puissantes
- **P** permet de gérer des gros jeux de données
- $\blacktriangleright$  quantification de l'importance des descripteurs

#### $\blacktriangleright$  Inconvénients :

- $\blacktriangleright$  Risque de sur-ajustement
- $\blacktriangleright$  Mauvaises performances si beaucoup de variables bruits
- Modèle plus complexe et moins interprétable que les arbres classiques
- $\blacktriangleright$  Paramètres à optimiser

### <span id="page-38-0"></span>**Merci de votre attention !!!**

**P** Prédiction du type de tumeurs sur les données

- **De apprentissage d'un modèle de CART**
- **De apprentissage d'une forêt aléatoire**